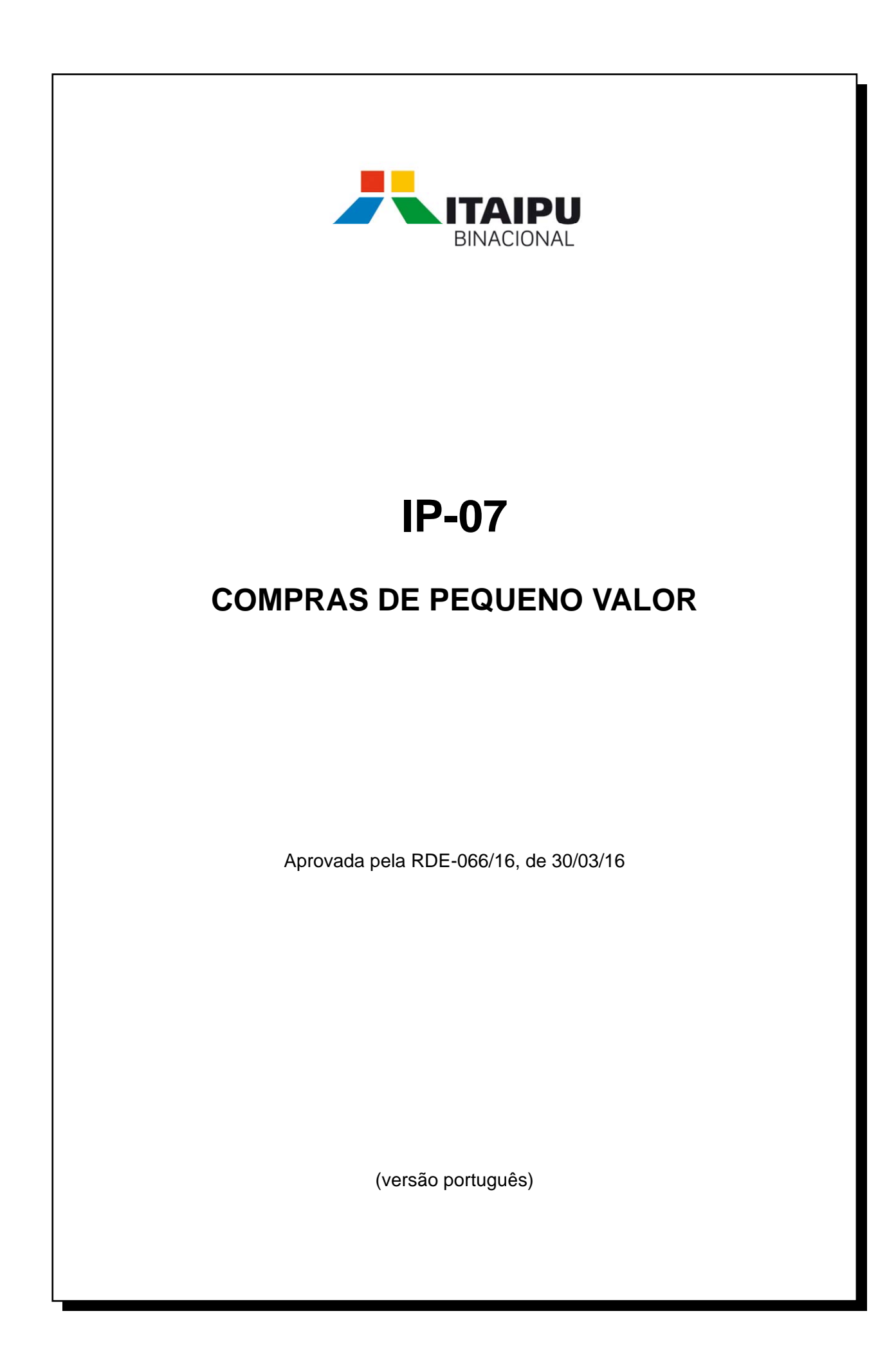

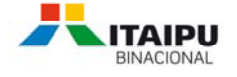

# **INDICE**

- **1. FINALIDADE**
- **2. CONCEITO**
- **3. REGRAS BÁSICAS DA CPV**
- **4. PROCEDIMENTOS**
- **5. COMUNICAÇÕES**
- **6. INSTRUÇÕES DE SERVIÇOS**

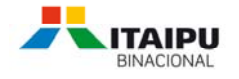

## **1. FINALIDADE**

A presente Instrução de Procedimentos é emitida em conformidade com o disposto no art. 19, inciso I, da Norma Geral de Licitação (NGL), da ITAIPU, e tem por finalidade regulamentar os procedimentos a serem observados para a Compra de Pequeno Valor (CPV).

### **2. CONCEITO**

A Compra de Pequeno Valor (CPV) é um procedimento simplificado e célere, pautado na economicidade, para a aquisição de bens ou contratação de serviços, decorrente de dispensa de licitação nos termos do art. 19, inciso I, da NGL, cujo valor não pode exceder ao limite estabelecido pelo Conselho de Administração.

#### **3. REGRAS BÁSICAS DA CPV**

3.1 Os procedimentos definidos nesta Instrução serão adotados sempre que o valor da contratação não exceder ao limite estabelecido pelo Conselho de Administração para dispensa de licitação pelo valor.

- 3.2 Não poderá ser objeto de CPV:
- a) aquisição fracionada ou subdividida de modo a caracterizar a intenção de elidir os procedimentos licitatório previstos na NGL;
- b) aquisição de objetos que se encontrem consignados em Ata de Registro de Preços vigente;
- c) aquisição de produto codificado e disponível no Almoxarifado de ITAIPU, salvo hipótese de reposição de estoque;
- d) contratação que exija garantia financeira de cumprimento de contrato.
- 3.3 As contratações por CPV poderão dar-se na forma "Eletrônica" ou "Direta".

3.4 A "CPV Eletrônica" é uma ferramenta de cotação prévia no mercado para a obtenção da proposta mais vantajosa para ITAIPU por meio virtual.

3.4.1 O procedimento de cotação será realizado com a utilização de sistema *web*, que coloque à disposição todas as informações na rede mundial de computadores (internet), na ITAIPU denominado Compras-E.

3.4.2 Os fornecedores interessados em apresentar propostas, na forma de lances, para os itens em cotações, deverão requerer *login* e senha à Divisão de Cadastro e Administração de Fornecedores (COCA.DF), para acesso ao sistema *web*.

3.4.3 Poderá ser enviado mais de um lance, ou lances sucessivos por um mesmo fornecedor para o item em cotação, desde que o valor seja inferior ao já registrado por ele no sistema.

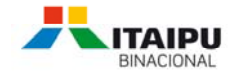

3.4.4 O prazo para acolhimento de lances será definido pelo Órgão ou Divisão de Compras, em cada caso, a depender do produto a ser adquirido e da necessidade no bem ou serviço, respeitado o prazo mínimo de 4 (quatro) horas, não se aplicando os prazos de publicidade previstos para as modalidades de licitação previstas na NGL. Após o prazo definido para o encerramento do recebimento de lances, o sistema dará início ao autoencerramento, período de tempo de até 30 minutos, aleatoriamente determinado pelo sistema, em que ainda é possível enviar lances com valores inferiores aos já registrados no sistema.

3.4.5 A contratação poderá ser realizada independentemente do número de propostas recebidas, devendo-se observar o disposto no subitem 4.1.2, inciso II, letra "h".

3.4.6 Em caso de que seja constatada a indisponibilidade do sistema Compras-E ou que seja impossível a utilização da ferramenta "CPV Eletrônica" por qualquer outra razão devidamente justificada, poderão ser adotados procedimentos alternativos em substituição aos descritos no subitem 4.1, de forma a obter cotações por telefone, fax, e-mail ou qualquer outro meio eletrônico, devendo ser registradas no processo todos os atos e ocorrências havidas e aprovados pelo gerente do Órgão ou Divisão de Compras encarregado do processo, e ainda disponibilizado no sistema SAP ERP.

3.5 A "CPV Direta" será adotada quando o valor da contratação não extrapole o limite estabelecido para dispensa de licitação e houver indicação de um fornecedor fixo, em campo próprio da ReqC, dispensando o uso da ferramenta de cotação prévia no mercado.

3.5.1 Cabe à Área Solicitante do bem ou serviço justificar os preços estimados da contratação.

3.6 Todos os processos de aquisição realizados por meio de "CPV Eletrônica" ou "CPV Direta" serão arquivados eletronicamente no sistema Compras-E e/ou no sistema SAP-ERP.

- 4. **PROCEDIMENTOS**
- **4.1 CPV Eletrônica.**
- 4.1.1 Área Requisitante:
- a) identifica a necessidade do objeto e emite a ReqC em atendimento a IP-01;
- 4.1.2 Superintendência de Compras:
- I COCR.DF:
- a) recepciona e analisa a ReqC;

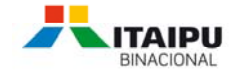

- b) instaura o processo uma vez presentes os requisitos da IP-03. Ausentes os requisitos devolve ao requisitante.
- II Órgãos ou Divisão de Compras (CORA.DF, CORE.DF, CORI.DF e COCT.DF):
- **Gerente:**
- a) designa o responsável pela condução do procedimento;
- **Responsável pela condução do procedimento:**
- b) analisa todas as informações disponíveis na ReqC, tais como: especificações do material ou serviço, existência de anexos, justificativa técnica para aquisição de determinada marca/modelo, informações acerca de referencias já aprovadas por ITAIPU e a necessidade ou não de inspeção;
- c) prepara a minuta do instrumento contratual simplificado (Autorização de Serviço ou Ordem de Compra, conforme o caso), com base nas informações disponíveis na ReqC;
- d) aciona a Divisão de Cadastro e Administração de Fornecedores (COCA.DF), quando for o caso, para o registro de eventuais possíveis fornecedores, estejam ou não indicados como referência na ReqC;
- e) configura o processo no sistema Compras-E, conforme estabelece a Instrução de Serviço 01 desta IP;
- f) agrupa os itens por lote, de acordo com o Grupo de Mercadorias idênticos ou natureza e ramos similares;
- g) define, em se tratando de aquisição de material, o prazo de entrega, tomando como base as informações disponíveis na ReqC sobre a necessidade do bem, as características técnicas e sua disponibilidade no mercado;
- h) verifica no sistema Compras-E, se entre os fornecedores convidados para participar do processo de cotação, com base no Grupo de Mercadorias dos itens, estão contemplados também aqueles que já forneceram para a ITAIPU anteriormente, os eventualmente referenciados na ReqC dentre outros que tenham possibilidade de atender a demanda. Constatada a ausência, procede a inclusão;
- i) realiza a divulgação do processo de cotação, por meio de funcionalidade disponível no sistema, definindo o prazo de recebimento dos laces, conforme disposto no subitem 3.4.4;
- j) recebe eventuais consultas de fornecedores sobre o item em cotação, analisa, se for o caso encaminha para manifestação da Área que corresponder, e promove a divulgação dos esclarecimentos necessários;
- k) prorroga o prazo de recebimento de lances quando não houver participantes na data estabelecida para o encerramento dos lances, ou refaz o procedimento caso constatadas exigências que prejudiquem a obtenção de preços;

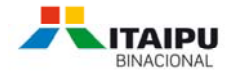

- l) analisa o lance de menor preço, e quando entender pertinente, realiza negociação com o fornecedor visando à obtenção de proposta mais vantajosa para ITAIPU, registrando o ato no processo;
- m) solicita, quando for o caso, os catálogos ou informações técnicas do produto ofertado pelo detentor do lance de menor preço, e encaminha para análise e aprovação da Área Requisitante;
- n) promove diligências, sempre que necessário;
- o) solicita à Área Requisitante aprovação do valor e ajuste na ReqC, somente na hipótese prevista na IP-01, letra "c" do subitem 3.4.2;
- p) encerra o item em cotação no sistema Compras-E, ajusta o pedido criado no sistema SAP ERP com todas as informações do instrumento contratual simplificado, utilizando a "Ordem de Compra" para aquisição de bens ou "Autorização de Serviços" quando se tratar de contratação de serviço;
- q) submete o pedido para aprovação no sistema SAP ERP do Gerente do Órgão ou Divisão de Compras e, em se tratando de Ordem de Compra, para indicação do gestor pela Divisão de Cadastro e Administração de Fornecedores (COCA.DF);
- r) retoma o processo, quando o pedido não for aprovado, desde o ato reprovado;
- s) realiza a expedição do pedido no sistema SAP ERP e, em se tratando de Ordem de Compra, ajusta, se for o caso, a data de entrega do material, em conformidade com o estabelecido no processo de cotação;
- t) confere e envia por meio do sistema Compras-E o instrumento contratual simplificado;
- u) excepcionalmente, emite o instrumento contratual simplificado na forma impressa para obtenção da assinatura da autoridade competente e da contratada;
- v) anexa o instrumento contratual ao Pedido correspondente no sistema Compras-E ou do SAP ERP;
- w) finaliza o processo, após a emissão dos pedidos (instrumentos contratuais) para todos os itens integrantes, emitindo e assinando o relatório do sistema Compras-E e do SAP ERP, e encaminhando para aprovação do procedimento pelo Gerente do Órgão ou Divisão de Compras.
- III Divisão de Cadastro e Administração de Fornecedores (COCA.DF):
- **- Analista de Cadastro:**
- a) realiza, quando acionado, contato com os possíveis fornecedores indicados, de maneira a obter as informações básicas para o registro, nos termos estabelecidos na IS-01 da IP-02;
- b) informa ao Órgão de Compras uma vez concluído o registro do fornecedor;

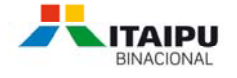

- **Gerente da Divisão de Cadastro e Administração de Fornecedores (COCA.DF):**
- c) designa ou define critérios para a indicação de gestor de Ordem de Compra;
- **- Gestor de Ordem de Compra:**
- d) interage com a contratada, sempre que necessário, nos termos da IP-18, em especial para que realize a confirmação do recebimento do pedido e quando transcorrido o prazo de entrega, para verificar os motivos e/ou as medidas contratuais a serem aplicadas ao caso.
- **4.2 CPV Direta.**
- 4.2.1 Área Requisitante:
- a) identifica a necessidade do objeto e emite a ReqC em atendimento a IP-01, preenchendo a justificativa da dispensa de licitação com base nos preços estimados e informa o número do fornecedor fixo em campo específico da ReqC;
- b) anexa na ReqC a proposta comercial do fornecedor fixo indicado e a declaração expressa da área requisitante de que o valor é compatível com os praticados no mercado.
- 4.2.2 Superintendência de Compras:
- I COCR.DF:
- a) recepciona e analisa a ReqC;
- b) presentes os requisitos da IP-03 e os definidos nesta IP, instaura o processo. Ausentes os requisitos, devolve ao requisitante.
- II Órgãos ou Divisão de Compras (CORA.DF, CORE.DF, CORI.DF e COCT.DF):
- **Gerente:**
- a) designa o responsável pela condução do procedimento;
- **Responsável pela condução do procedimento:**
- b) analisa todas as informações disponíveis na ReqC, tais como: especificações do material ou serviço, existência de anexos, justificativa técnica para aquisição de determinada marca/modelo, informações acerca de referencias já aprovadas por ITAIPU e a necessidade ou não de inspeção;
- c) prepara a minuta do instrumento contratual simplificado, com base nas informações disponíveis na ReqC;

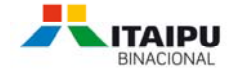

- d) remete a minuta do instrumento contratual para análise e manifestação do fornecedor;
- e) informa à Área Requisitante sobre eventual discordância do fornecedor, para as providências pertinentes;
- f) elabora no sistema SAP ERP o pedido com todas as informações do instrumento contratual simplificado;
- g) submete o pedido para aprovação no sistema SAP ERP do Gerente do Órgão ou Divisão de Compras e, em se tratando de Ordem de Compra, para indicação do gestor pela Divisão de Cadastro e Administração de Fornecedores (COCA.DF);
- h) retoma o processo, quando o pedido não for aprovado, desde o ato reprovado;
- i) realiza a expedição do pedido no sistema SAP-ERP;
- j) emite o instrumento contratual na forma impressa, encaminha para assinatura da autoridade competente e, em seguida, da contratada;
- k) anexa o instrumento contratual ao pedido correspondente no sistema Compras-E ou no SAP-ERP;
- l) finaliza o processo, após a emissão dos pedidos para todos os itens integrantes, emitindo e assinando o relatório do sistema SAP-ERP, encaminhando para aprovação do procedimento pelo Gerente do Órgão ou Divisão de Compras.

## **5 COMUNICAÇÕES**

5.1 Todas as comunicações internas deverão ser realizadas por mensagens de *workplace* vinculadas à ReqC, e quando múltiplas as ReqCs, a de menor número do processo.

5.2 É facultado à Superintendência de Compras cancelar a instauração do processo no caso em que o requisitante não responda, no prazo de até 10 (dez) dias corridos, o pedido de esclarecimentos solicitado pela COCR.DF via workplace. Neste caso, a estratégia de liberação da ReqC será reiniciada e o processo somente será retomado caso houver nova solicitação do requisitante acompanhada dos esclarecimentos pertinentes.

5.3 Na CPV Eletrônica, todas as tratativas com os fornecedores deverão ser enviadas por meio da opção e-mail disponível no sistema Compras-E. As respostas serão recebidas na caixa postal do remetente, e deverão ser anexadas no sistema Compras-E.

5.4 Na CPV Direta, as comunicações com os fornecedores deverão ser registradas no SAP ERP.

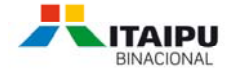

# **6 NSTRUÇÕES DE SERVIÇOS**

Esta Instrução de Procedimento é complementada pela seguinte Instrução de Serviço (IS):

a) Instrução de Serviço nº 01 – Configuração do processo de CPV Eletrônica no sistema Compras-E.